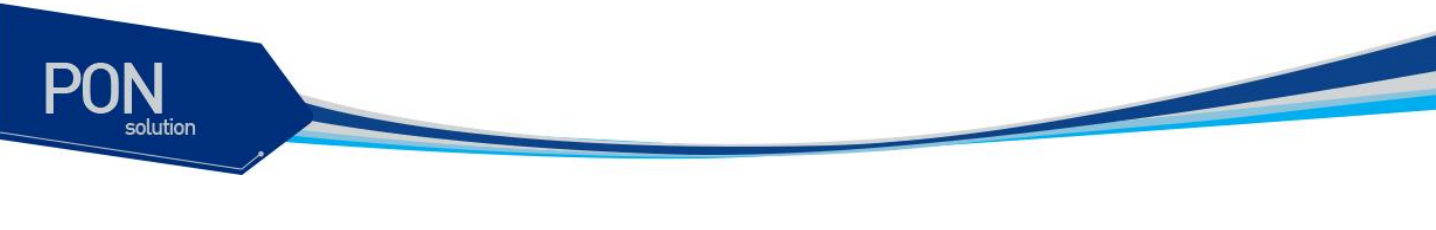

# **C501H GE-PON ONT User Guide**

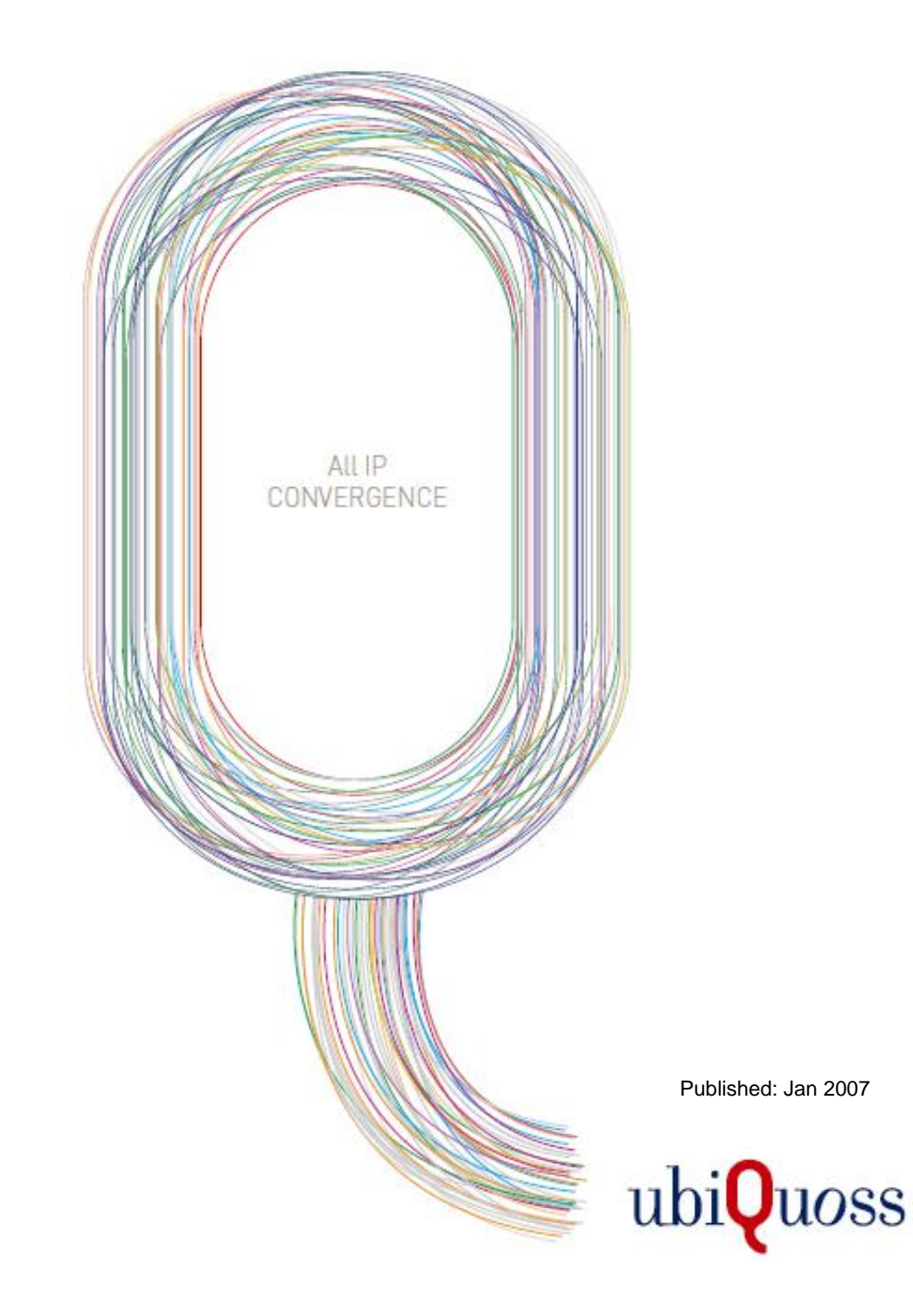

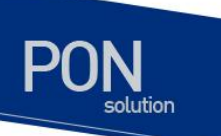

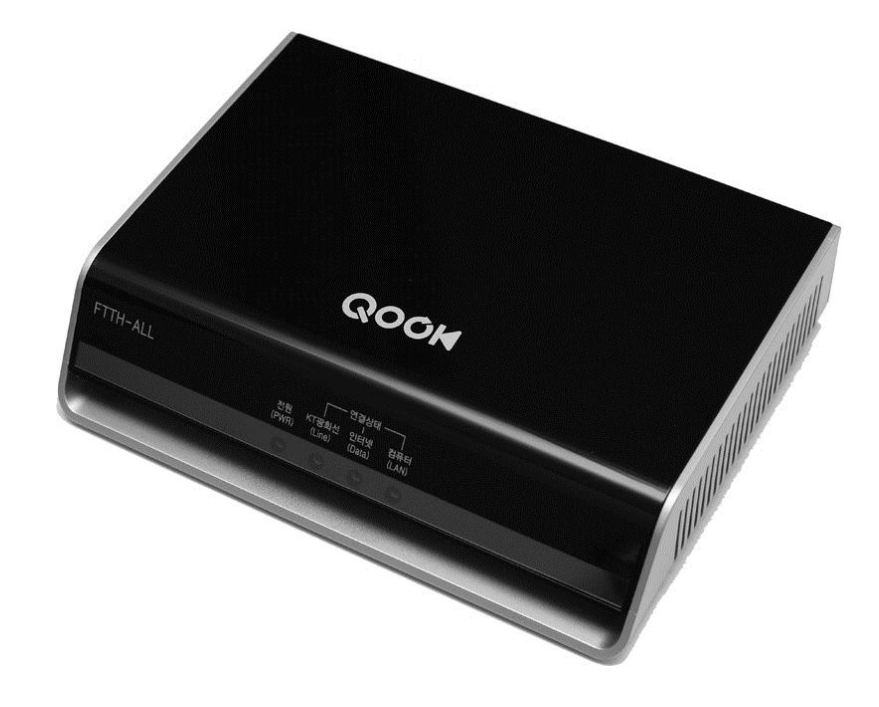

## FTTH GE-PON ONT

# User Manual

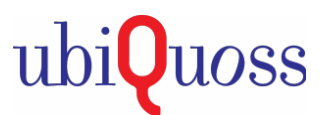

**UbiQuoss Inc.** 24F Millennium B/D, 467-12 Dogok-Dong Gangnam-Gu, Seoul 135-700 Korea TEL: +82-70-8666-5000 FAX: +82-2-2190-3201 E-mail: oversea.team@ubiQuoss.com **www.ubiQuoss.com**

www.ubiques.c

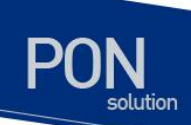

### <span id="page-2-0"></span>서문

이 서문은 가이드 규칙을 설명 웹을 통해 C501H 기본 구성 가이드의 개요를 제공하고, 도움이되는 다 른 출판물을 나열합니다. 소개 이 C501H 웹 사용자 가이드 C501H 를 구성하는 방법을 설명합니다. 관련 문서 이 장비에 대한 자세한 내용은 다음 설명서를 참조하십시오.

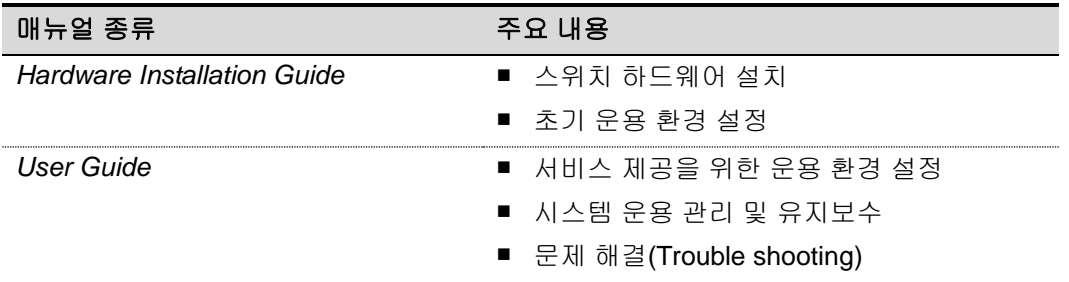

아이콘에 대한 설명

이 가이드는 사용자에게 특별한 메시지를 표시하는 다음과 같은 아이콘을 사용합니다.

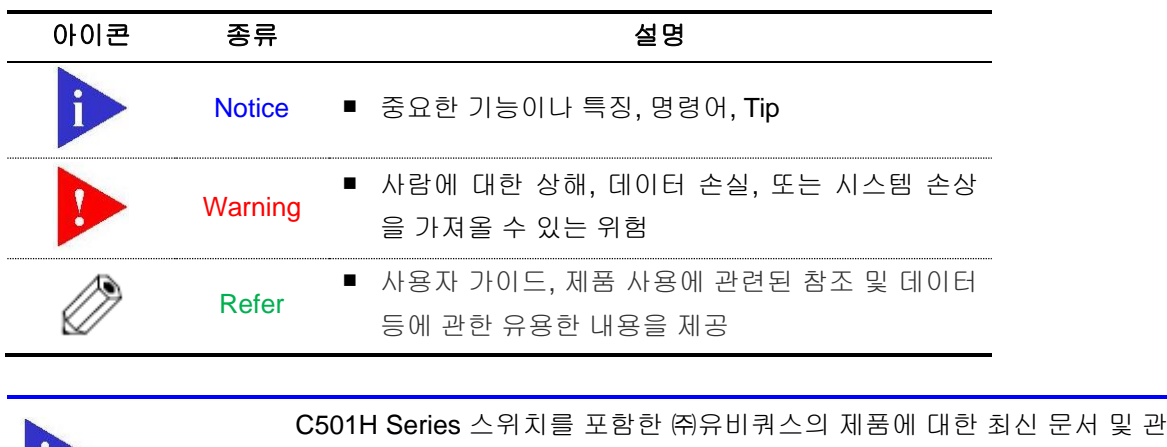

**Notice** 련 정보들은 홈페이지[\(http://www.ubiqouss.com/\)](http://www.ubiqouss.com/)를 통하여 다운로드 받거 나 서비스를 요청할 수 있다.

www.biguss.com

![](_page_3_Picture_0.jpeg)

### <span id="page-3-0"></span>목차

![](_page_3_Picture_15.jpeg)

www.thippes.com

# <span id="page-4-0"></span>**1. Product Information**

C501H 는 1 개 회선의 광 선로를 수동형 광 분배장치를 이용하여, Max. 32 명의 subscriber 가 1Gbps 의 데이터를 나누어 사용하도록 하는 장비 중 ONT 에 해당되며, 최신의 E-PON 기술이 적용되어 있습니다.

C501H 아파트 또는 단독주택, 가입자 고객 구내에 배치된 PC 및 VoIP 전화기 등과 같은 IP 단말장치와 연결되어 가입자당 최대 100Mbps 초고속 인터넷 서비스를 제공 합니다.

C501H 는 최신의 기술로 기존의 Ethernet switch 에 비해 서비스 품질보증기능(QoS)과 시스템 및 subscriber 회선의 문제 발생에 신속히 대처 가능한 management function, subscriber 의 정보를 안전하게 지켜주는 security 기능, cracker 등의 불법적 사용자로부터 사용자의 권리를 지켜주는 subscriber 관리 기능 등의 다양한 기능을 지원합니다.

C501H 는 초고속 인터넷 서비스를 지원하는 보급형 ONT 로써 OLT-RN 과 연결되는 GE-PON Interface, subscriber Interface 로 1 개의 10/100base-Tx 포트를 지원합니다.

### <span id="page-4-1"></span>**1.1. Package Contents**

![](_page_4_Figure_6.jpeg)

www.ubiquoss.c

![](_page_5_Picture_0.jpeg)

### <span id="page-5-0"></span>**1.2. Connecting Cables**

![](_page_5_Picture_2.jpeg)

주의 : cable 을 연결하기 전에 C501H 의 Power 이 꺼져 있는지 반드시 확인하십시오.

 광 아울렛의 광단자에 노란색의 single mode 광파이버의 한쪽 SC/PCconnector를 딸깍 소리가 날 때까지 밀어 끼우고, 반대편 connector를 C501H의 PON포트에 딸깍 소리가 날 때까지 밀어 끼웁니다.

 UTPcable의 RJ-45 connector를 C501H의 컴퓨터(LAN)포트에 딸깍 소리가 날 때까지 밀어 끼우고, 반대편 RJ-45connector를 PC의 LAN card의 RJ-45포트에 딸깍 소리가 날 때까지 밀어 끼웁니다.

 Power 어댑터의 220V AC 입력 단자를 Power 소켓에 연결하고 출력 단자를 C501H의 DC 5V 소켓에 연결한 후, Power switch를 ON 하여 C501H 전면의 Power(PWR) LED 가 켜집니다.

● 광 선로가 정상적으로 연결되면, 수 초 내에 C501H전면의 PON LED가 켜집니다. 만약, PON LED가 적색이면 광 선로의 연결에 이상이 있는 것으로, 분무형 광단자 클리어로 깨끗이 세척한 후, 다시 확인하며, 계속 적색이거나 켜지지 않으면, 구입처나 가까운 A/S센터로 문의 하시기 바랍니다.

 PC의 Power을 켜면, 컴퓨터(LAN) LED 가 켜집니다. 만약 컴퓨터(LAN)가 켜지지 않으면, UTPcable이나 cable 연결 상태에 이상이 있는 것으로, 다시 cable 연결 상태를 점검 합니다.

 모두 정상적으로 설치 되었다면, 데이터 송수신 중에 해당 컴퓨터(LAN)가 깜빡이는 것을 확인할 수 있습니다.

광단자 주의

광단자를 절대 눈으로 직접 보지 마세요. 눈에 큰 상해를 줄 수 있습니다.

6 *C501H GE-PON User Guide*

![](_page_6_Picture_0.jpeg)

## <span id="page-6-0"></span>**1.3. System Structure**

#### **Front Panel**

![](_page_6_Picture_3.jpeg)

#### 설명

![](_page_6_Picture_133.jpeg)

![](_page_7_Picture_0.jpeg)

#### **Rear Panel**

![](_page_7_Picture_2.jpeg)

#### 설명

![](_page_7_Picture_136.jpeg)

8 *C501H GE-PON User Guide*

www.ubiquess.com

![](_page_8_Picture_0.jpeg)

# <span id="page-8-0"></span>**1.4. Specification**

![](_page_8_Picture_169.jpeg)

www.abipage.com

![](_page_9_Picture_0.jpeg)

### <span id="page-9-0"></span>**1.5. Warranty Certification**

![](_page_9_Picture_349.jpeg)

#### 소비자 피해 보상 기준

본 제품의 소비자 피해에 대한 보상은 재정경제부 고시 소비자 피해 보상 규정에 따릅니다.

보증 내용

- 본 제품은 엄격한 품질관리 및 검사과정을 거쳐서 만들어진 제품입니다.
- $\checkmark$  본 제품은 이상발생시 구입 후 2년간 A/S를 받을 수 있습니다.
- (단 보증 기간 내라도 유상 서비스 조건에 해당하는 경우 서비스 요금을 받고 수리해 드립니다.
- 유상서비스
- 본 제품은 보증기간 내라도 아래 유상 서비스에 해당하는 경우는 서비스요금
- (수리비 + 부품비 + 출장비)을 청구합니다.
- ✔ 고객의 취급부주의로 인한 고장 발생시
- 천재지변(화재, 염해, 수해, 낙뢰, 지진, 기타 천재지변으로 정한 기준)
- ✔ 설치 후 이동 시 낙하 등에 의한 고장이나 손상
- ✔ 사용자 임의로 제품내부를 개조하여 발생한 고장
- 당사의 A/S요원이 아닌 사람이 제품을 수리해서 고장 발생시
- 사용Power의 이상으로 인한 고장 발생시

![](_page_10_Picture_0.jpeg)

#### 사용관련 문의

![](_page_10_Picture_2.jpeg)

사용 도중 불편하신 점이나 궁금하신 점이 있으시면 Qook (http://www.qook.co.kr) 홈페이지 방문 혹은 구입처나 가까운 센터로 문의하시기 바랍니다. (국번 없이 100 번)

제조사 : ㈜유비쿼스

고객지원 : 1577-9550 홈페이지 : http://www.ubiquoss.com

Refer